# SISTEMA DE MONITORAMENTO CLÍNICO

#### São Paulo, 23 de agosto de 2023

Mylva Fonsi

Simone Queiroz Rocha

(Para o Programa de Qualificação dos SAE)

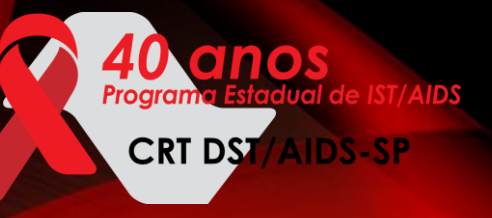

### **O CONTÍNUO E AS LACUNAS DO CUIDADO**

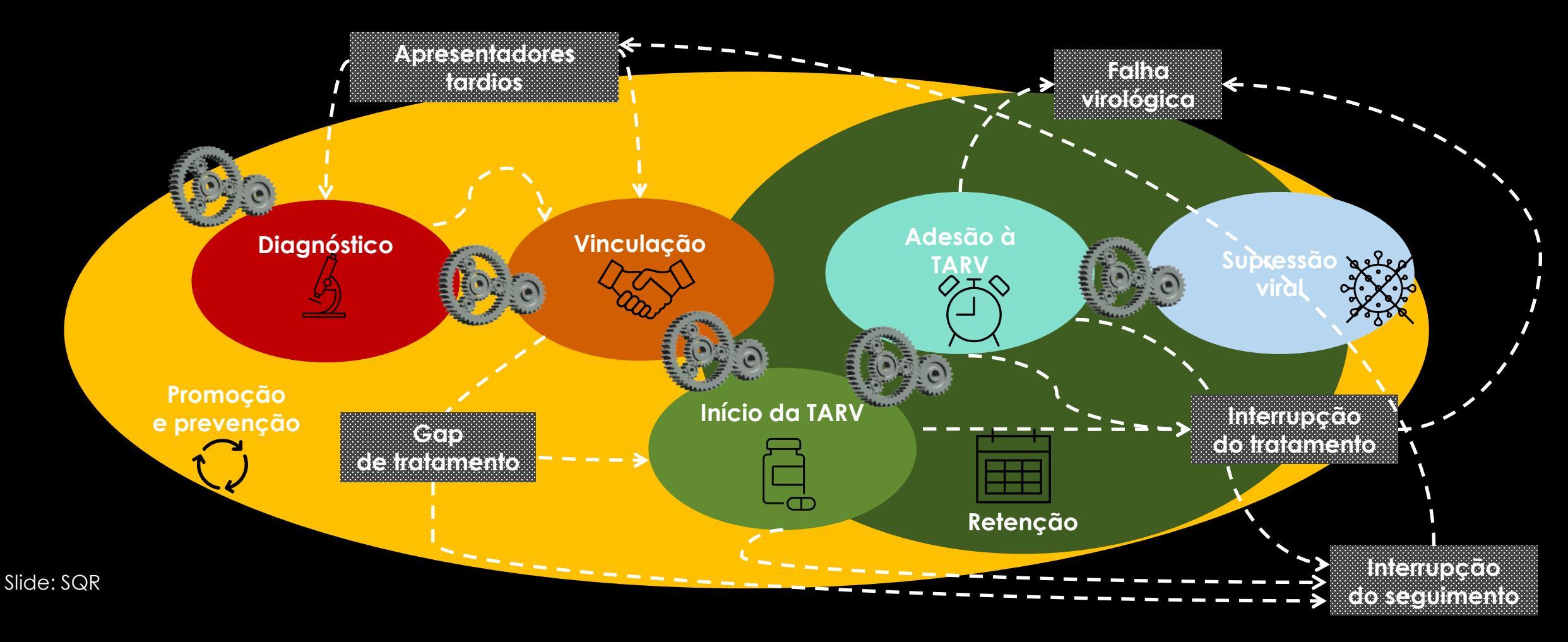

# O QUE É O SIMC?

- O Sistema de Monitoramento Clínico (SIMC) é um sistema que relaciona algumas bases de dados do Ministério da Saúde referentes às PVHA
- Sua importância consiste na possibilidade de acessar muito rapidamente e de forma nominal o coletivo de pessoas que se encontram em algumas lacunas do cuidado ou em risco de adoecimento em um serviço, município ou estado
- Pode e deve ser utilizado para guiar os processos de trabalho voltados ao diagnóstico e assistência de PVHA

### FONTES DE DADOS PARA A PESQUISA DOS CASOS

- Prontuário, família e outras pessoas da rede de apoio
- Sistema Laudo https://laudo.aids.gov.br
	- Última unidade solicitante, resultados de exames de CD4 e CV, dispensas de ARV
- SICLOM operacional, Site-TB, IL-TB
- Fontes de óbito:
	- SIM
	- Falecidos no Brasil
		- https://www.falecidosnobrasil.org.br/
	- Consulta situação cadastral CPF (Receita Federal) https://servicos.receita.fazenda.gov.br/servicos/cpf/consultasituacao/consultapublica.asp

### ACESSO AO SIMC

- Link: https://simc.aids.gov.br
- Quem pode solicitar:
	- Gestores de serviços SUS
	- Técnicos envolvidos no monitoramento clínico das PVHA
- Acesso liberado pelo gestor estadual
- Profissionais com acesso ao SICLOM gerencial possuem acesso automático
- Atenção à duplicidade de identificação dos serviços!

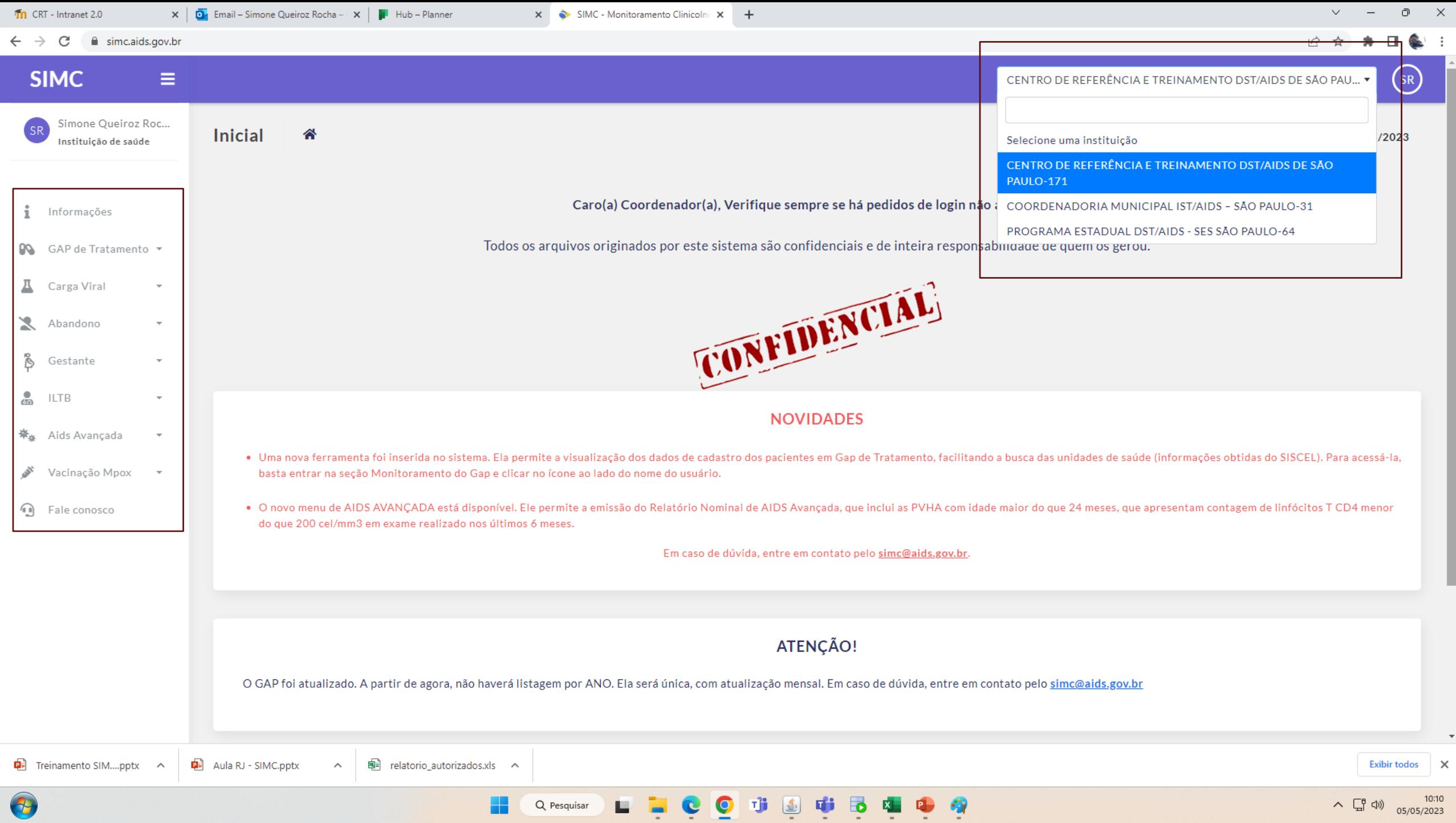

# COMO FUNCIONA O SIMC?

### IDENTIFICAÇÃO DE PARES PERFEITOS

#### **SISCEL**

**Maria da Silva Souza DN: 01/04/1972 Mãe: Elza da Silva Nascimento: Itapeva-SP CPF: 123.456.789-00**

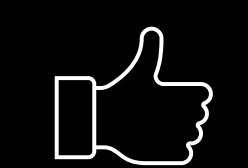

**SICLOM**

**Maria da Silva Souza DN: 01/04/1972 Mãe: Elza da Silva Nascimento: Itapeva-SP CPF: 123.456.789-00**

### IDENTIFICAÇÃO DE PARES PERFEITOS

#### **SISCEL**

**Maria da Silva Souza DN: 01/04/1972 Mãe: Elza da Silva Nascimento: Itapeva-SP CPF: 123.456.789-00**

#### **Maria Sici DN: 01/04/1972 Maria da Silva Souza Maria Silva Souza SICLOM SICLOM SICLOM**

**SIGLOR** 

**SICLOM**

**Mãe: Elza da Silva Nascis 1, 1, 1, 1, 108** DN: 01/04/1972 **CPF: 123.45** Mãe: Elza da S **PN:** 11/04/1972 \* **A El Maria** Silva Si **NASCIMENTO: ITAPEVA-SPILLER CPF: 123.456.789-00 Disk Maria Silva Mäger: 01/04/19 I i <sup>1</sup> Mãe: Elza da Silva S**c **CPF: 123.45** Nascimento: Ital **Maria Silva Souza PN: 01/04/1972 Mãe: 21/04/1972 I** , wae: EIza aa Silva Sol **CPRIMENTO: ITAP Maria Silva Souza DN: 01/04/1972 Mãe: Elza da Silva Souza Nascimento: Itapevi-SP \* CPF: 123.456.789-00 Maria Silva Souza \* DN: 01/04/1972 Mãe: Elza da Silva Souza Nascimento: Itapevi-SP CPF: 123.456.789-00**

### DUPLICIDADE INTRA E INTERBANCOS

#### **SISCEL**

**Maria da Silva Souza DN: 01/04/1972 Mãe: Elza da Silva Nascimento: Itapeva-SP CPF: 123.456.789-00**

**Último exame com CV = 45.000 cópias/mL em 01/03/2021**

#### **SICLOM**

**Maria da Silva Souza DN: 01/04/1972 Mãe: Elza da Silva Nascimento: Itapeva-SP CPF: 123.456.789-00**

#### **SISCEL**

**Maria Silva Souza DN: 01/04/1972 Mãe: Elza da Silva Nascimento: Itapeva-SP CPF: 123.456.789-00**

> **Último exame com CV = 83 cópias/mL em 01/06/2023**

Carga viral detectável **detectável detectável de tratamento** de tratamento

### DUPLICIDADE INTRA E INTERBANCOS

#### **SICLOM**

**Maria da Silva Souza DN: 01/04/1972 Mãe: Elza da Silva Nascimento: Itapeva-SP CPF: 123.456.789-00**

> **Última dispensa em 01/03/2021** Interrupção de

#### **SISCEL**

**Maria da Silva Souza DN: 01/04/1972 Mãe: Elza da Silva Nascimento: Itapeva-SP CPF: 123.456.789-00**

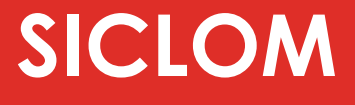

**Maria Silva Souza DN: 01/04/1972 Mãe: Elza da Silva Nascimento: Itapeva-SP CPF: 123.456.789-00**

> **Última dispensa em 01/06/2023**

tratamento

# MÓDULOS

**Gap de tratamento: PVHA sem TARV**

**Carga viral detectável: PVHA em TARV com CV detectável**

**Abandono (interrupção de tratamento): PVHA com atraso de dispensa prolongada**

**Gestante com carga viral detectável**

**Tratamento de ILTB: PVHA com indicação de notificação e/ou tratamento ILTB**

**Aids avançada: PVHA com último CD4 < 200 células/mm³**

**Indicação de vacina contra Mpox: PVHA nos critérios de vacina contra mpox**

# GAP DE TRATAMENTO

Listagem nominal das PVHA menores de 24 meses com pelo menos duas cargas virais ≥ 5.000 cópias/mL e PVHA ≥ 24 meses que tenham pelo menos uma carga viral detectável > 50 cópias/mL registrada no SISCEL, sem nenhuma dispensa de antirretrovirais (ARV) identificada no SICLOM.

Consolidação dos casos originalmente identificadas no gap de

tratamento por situação identificada/monitorada no SIMC

Consolidad · Monitoramento

**SIMC** 

**PQ** 

 $\lambda$  Ab

Aids Avançada

Fale conosco

Vacinação Mpox

· Nominal

Simone Queiroz Roc

**Tratamento** 

Dá acesso à área para o estabelecimento de uma situação para cada caso inicialmente identificado no gap de tratamento

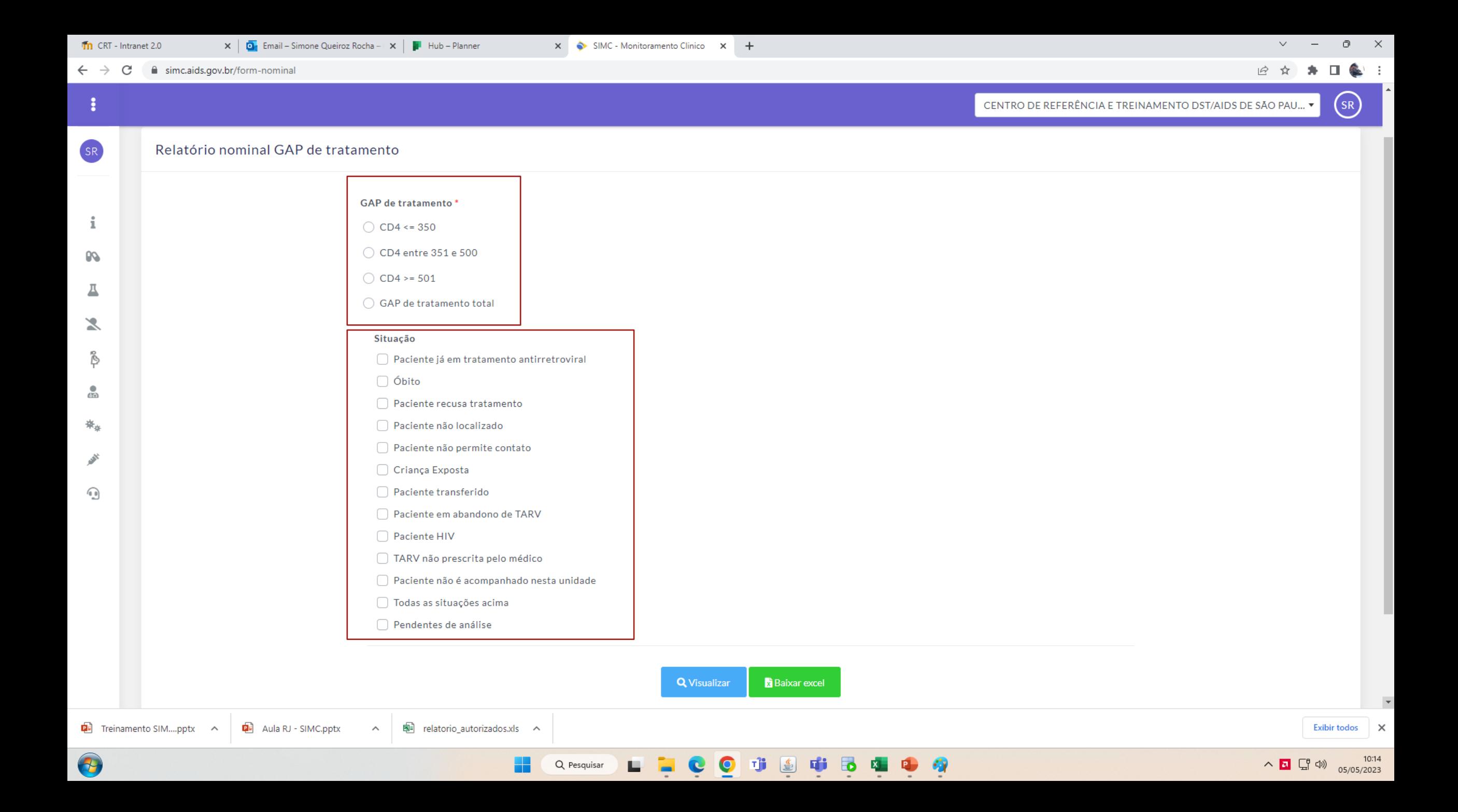

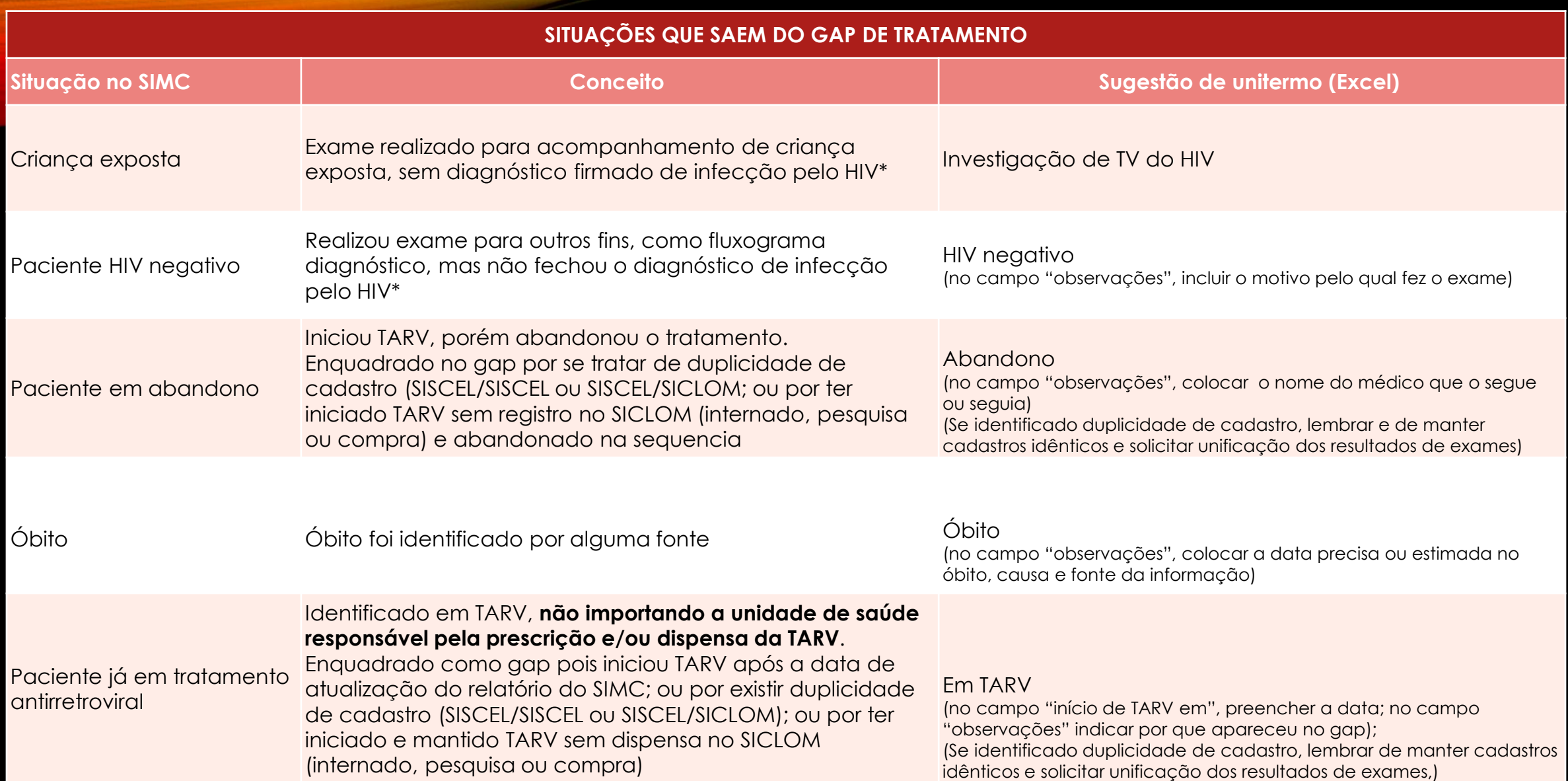

\*Situação não deverá acontecer com adequação do script de extração do relatório

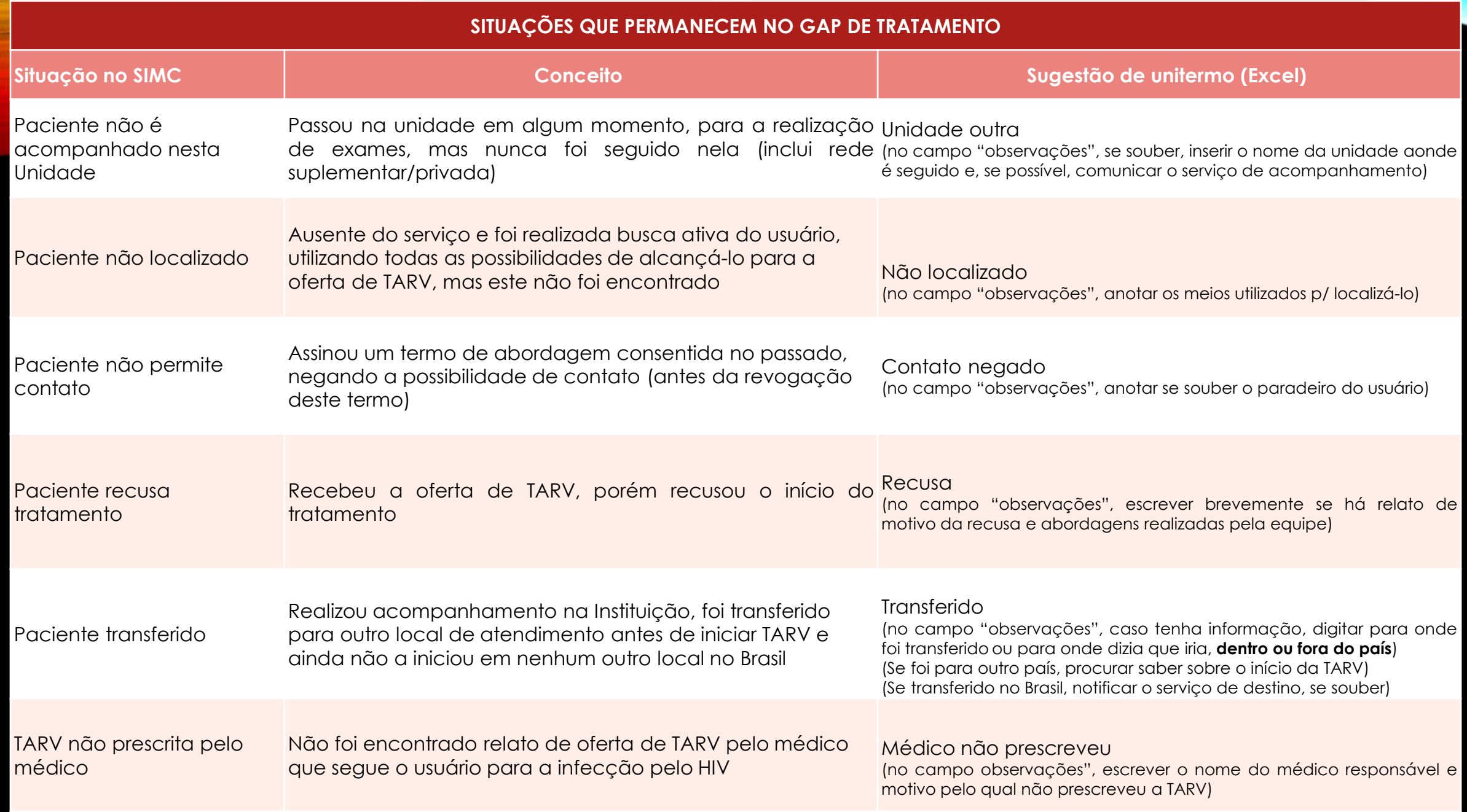

# CARGA VIRAL DETECTÁVEL

**SIMC** 

Ξ

 $S_{\mathsf{R}}$ 

Lista nominal de PVHA com resultado de carga viral coletada após 6 meses do início de um esquema ARV com valor maior ou igual a 50 cópias/mL

Lista de mulheres que tiveram a situação "gestante" selecionada no formulário de solicitação de exames (SISCEL) ou no formulário de dispensação de ARV (SICLOM) nos últimos 300 dias, e cujo último resultado de carga viral obtido no SISCEL ou informado no SICLOM é maior ou igual a 50 cópias/mL.

Tabela com total gestantes encontradas no relatório nominal por estratificação da CV (50 a 999 ou 1000 ou mais cópias/mL)

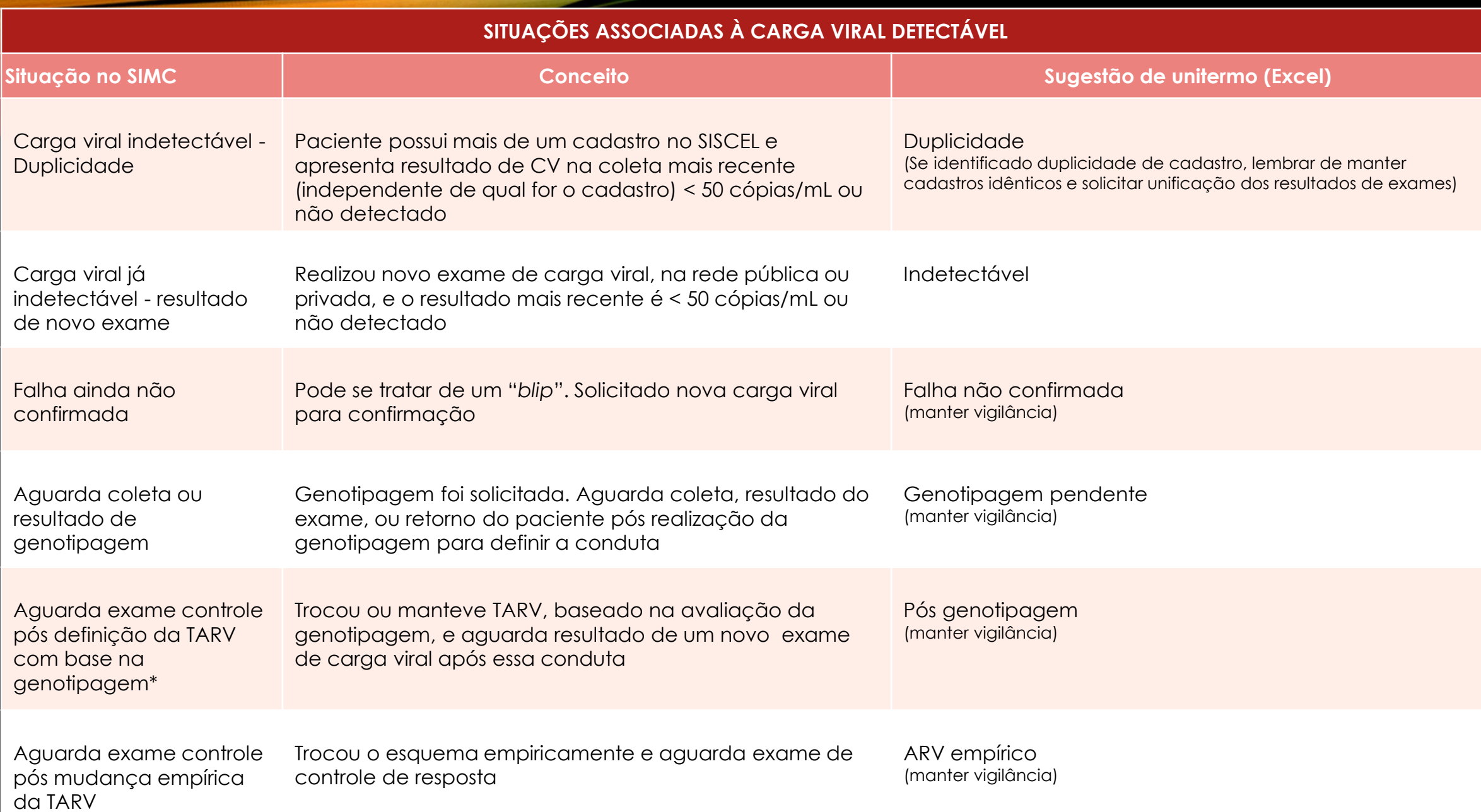

\*Solicitar mudança da nomenclatura, para prever os casos que mantiveram a TARV após a avaliação do exame de genotipagem

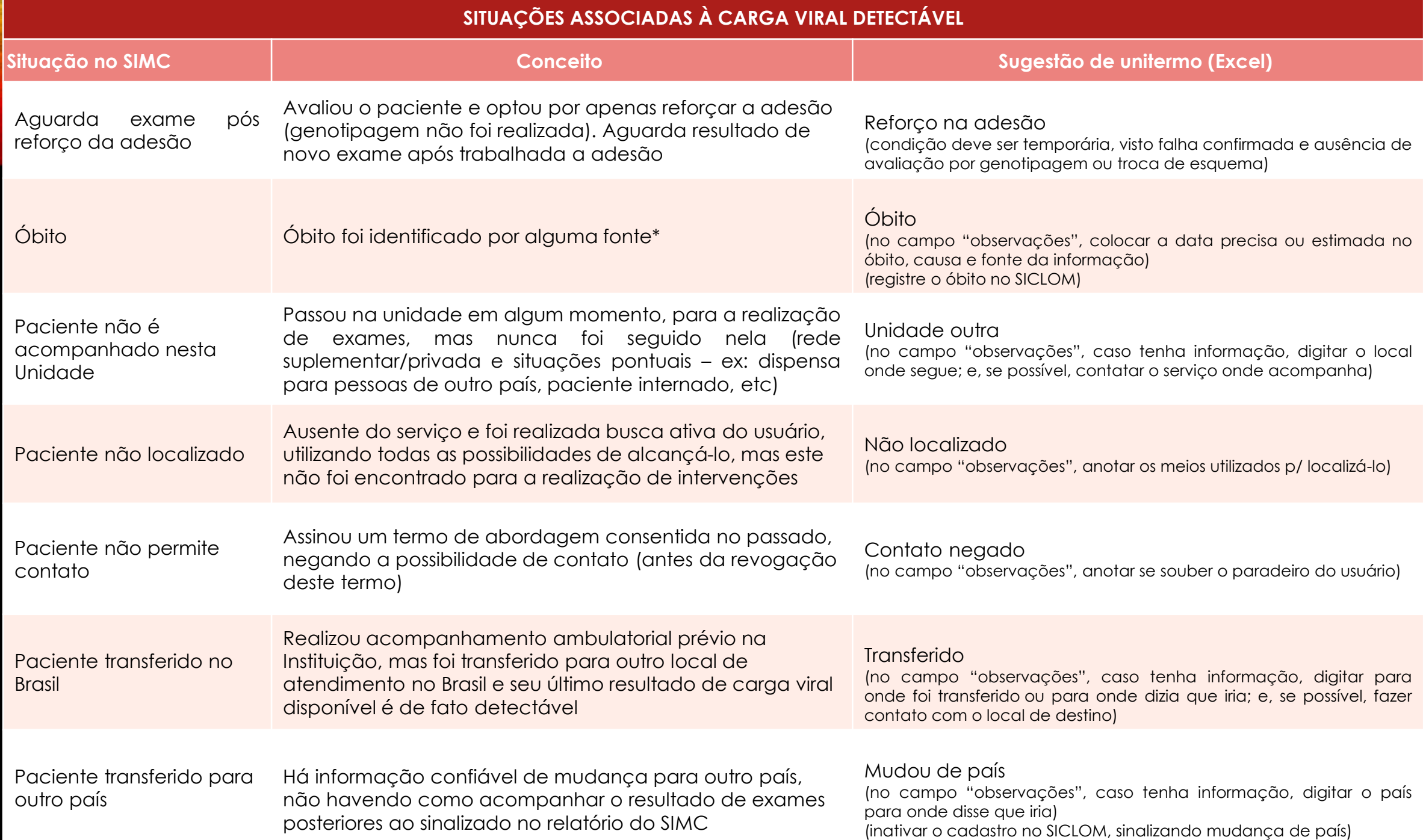

# ABANDONO DE TARV (INTERRUPÇÃO DE TRATAMENTO)

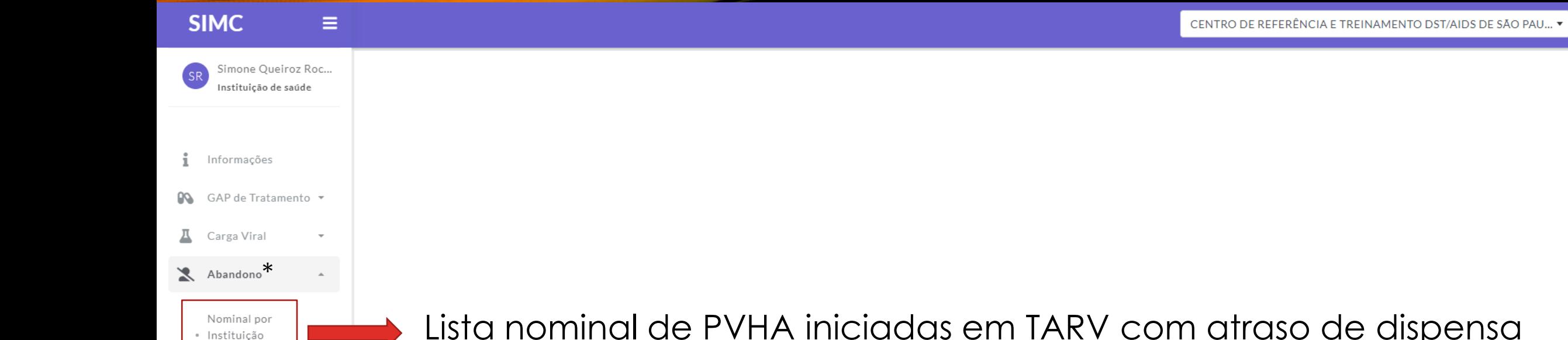

Solicitante

Gestante

豪 Aids Avançada

n Fale conosco

Vacinação Mpox

 $\overline{\phantom{a}}$ 

 $\;$ 

 $\rightarrow$ 

**ILTB** 

Õ

ౣ

Lista nominal de PVHA iniciadas em TARV com atraso de dispensa superior a 100 dias, a contar da data estimada do término da medicação

 $(s_{\mathsf{R}})$ 

\* Perfil coordenação estadual e municipal disponibiliza também relatório por UDM

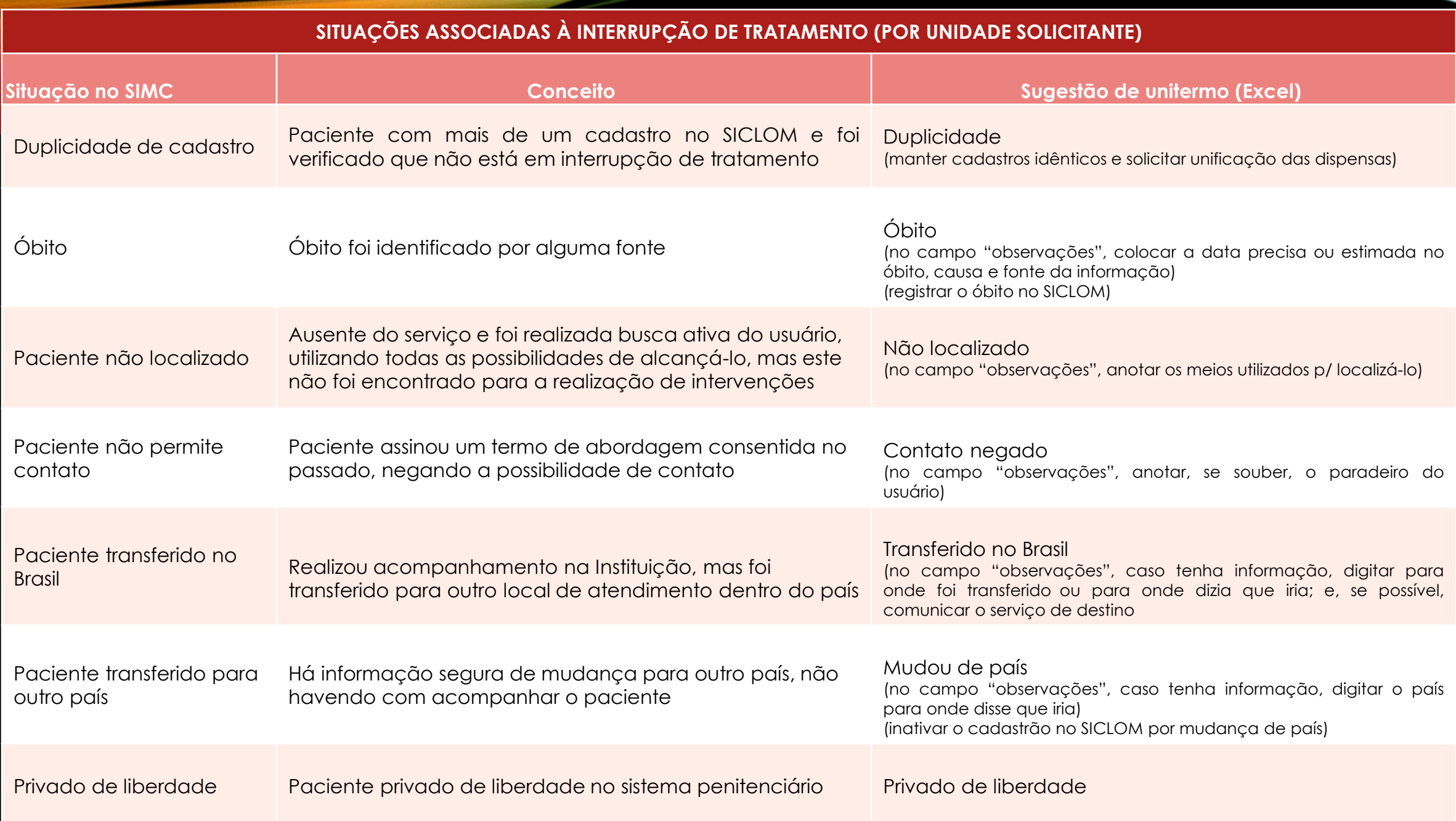

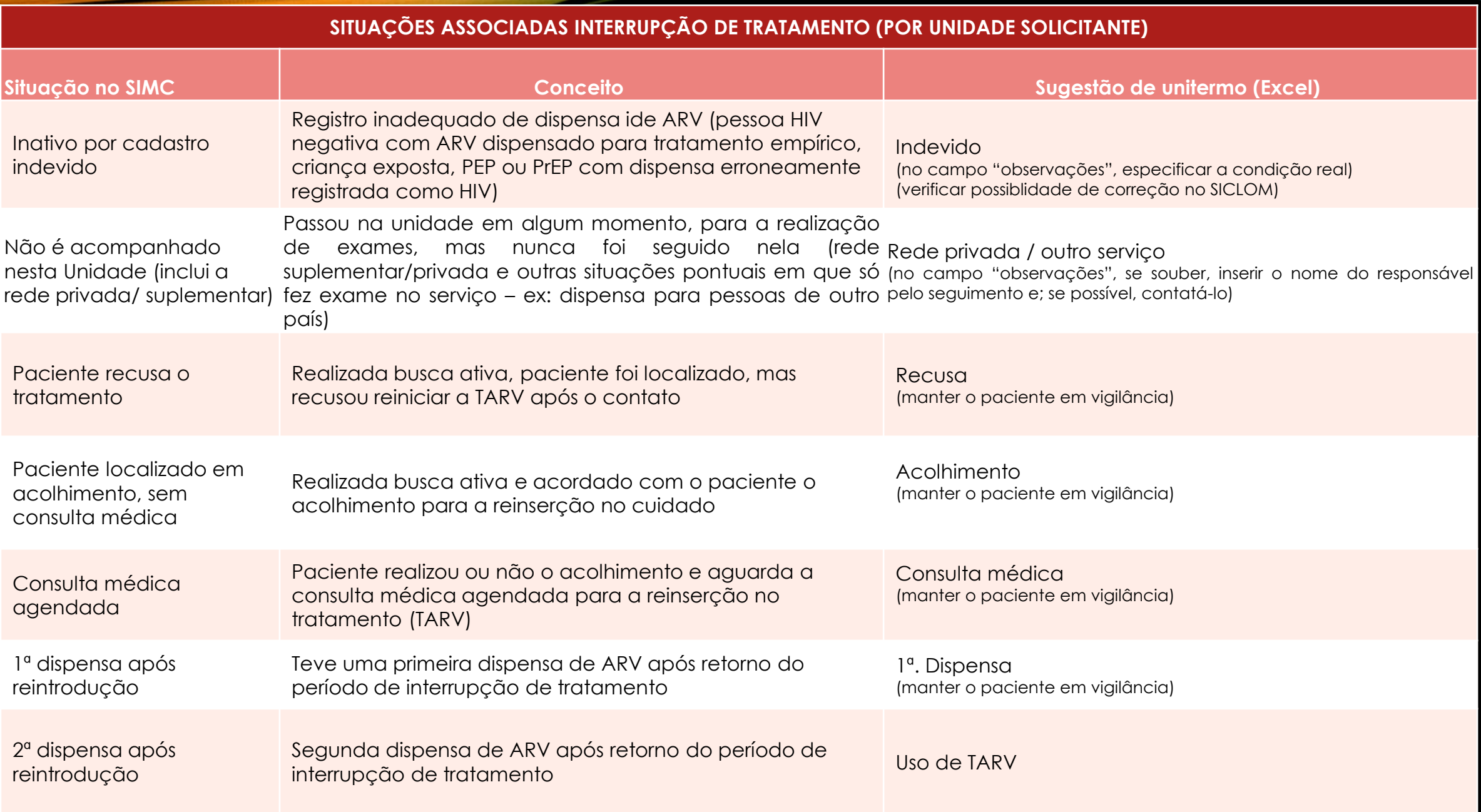

# TRATAMENTO E NOTIFICAÇÃO DE ILTB

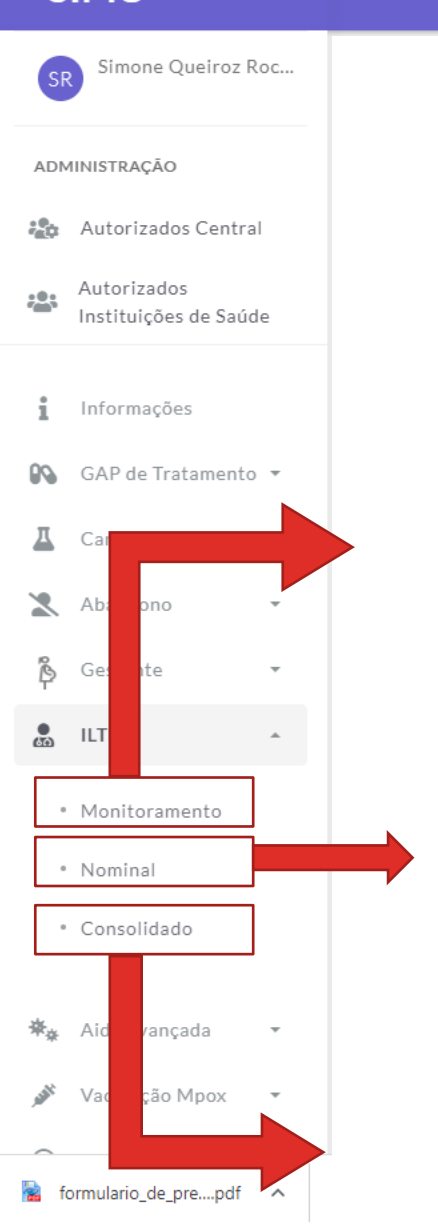

Ξ

**SIMC** 

Dá acesso à área para o estabelecimento de uma situação para cada caso inicialmente identificado no relatório nominal de ILTB

Lista nominal de PVHA com CD4 ≤350 céls/mm<sup>3</sup> realizado nos últimos seis meses, sem dispensa de tratamento de ILTB (SICLOM) ou sem a notificação de tratamento de ILTB (IL-TB)

Consolidação dos casos originalmente listados no relatório de ILTB de acordo com a ação recomendada ou realizada

 $\bigcirc$ 

 $\overline{\phantom{a}}$ 

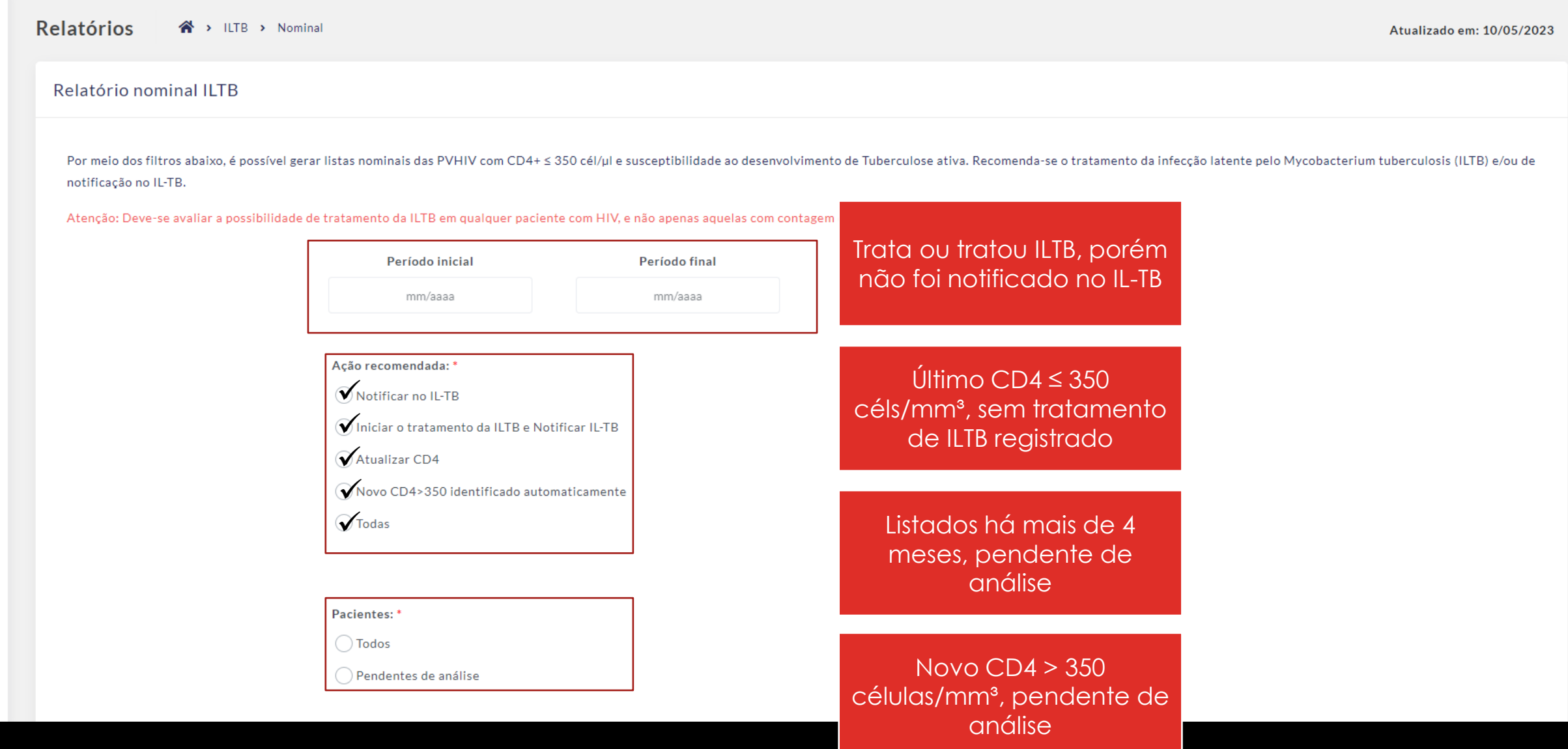

 $\mathbf{i}$ 

 $\mathcal{Q} \mathbb{Q}$ 

프

 $\mathbb{Z}$ 

နီ

ക

 $\ddot{\pi}_{\dot{\pi}}$ 

 $\mathbf{p}^{\mathbf{N}}$ 

 $\bigcirc$ 

ł

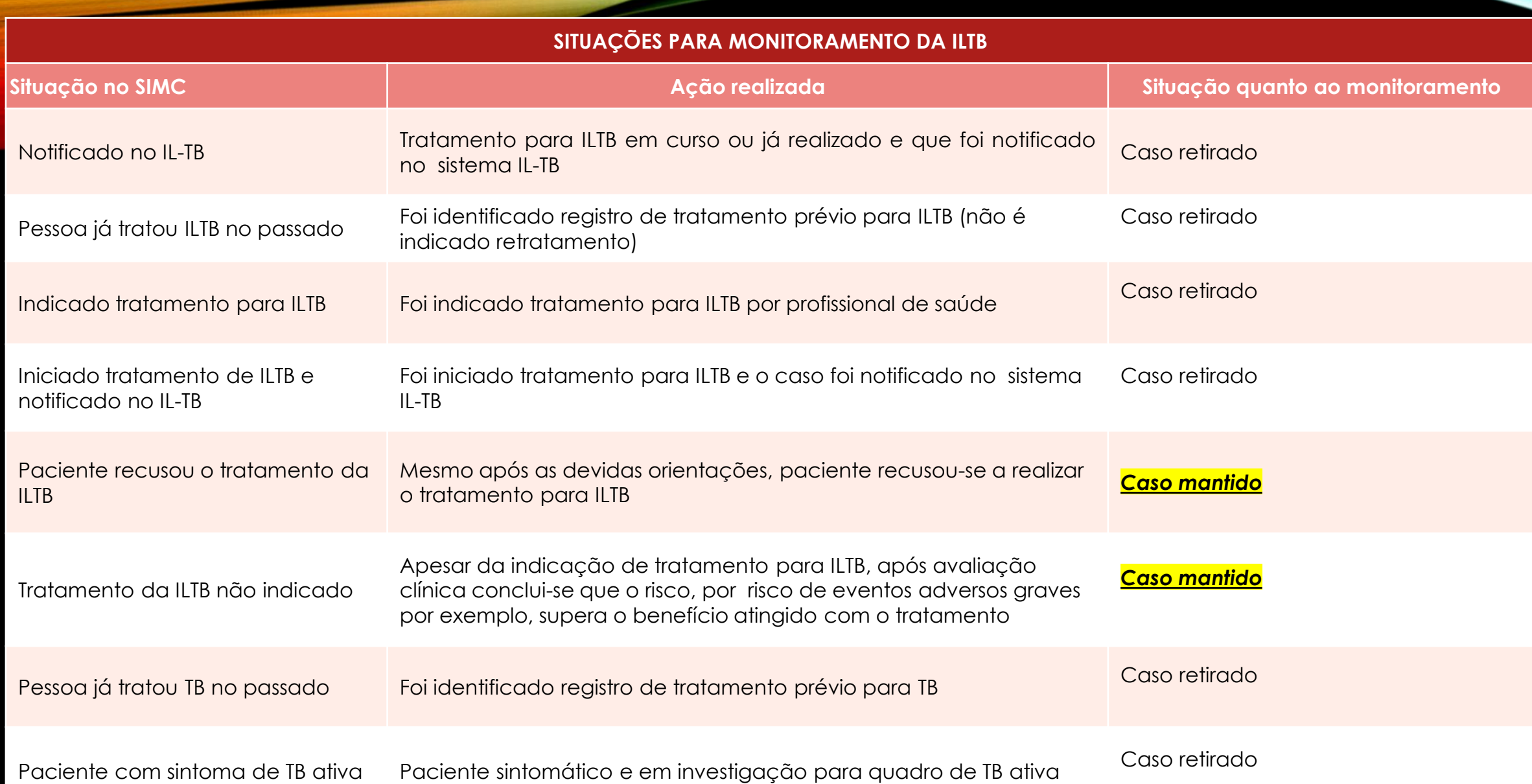

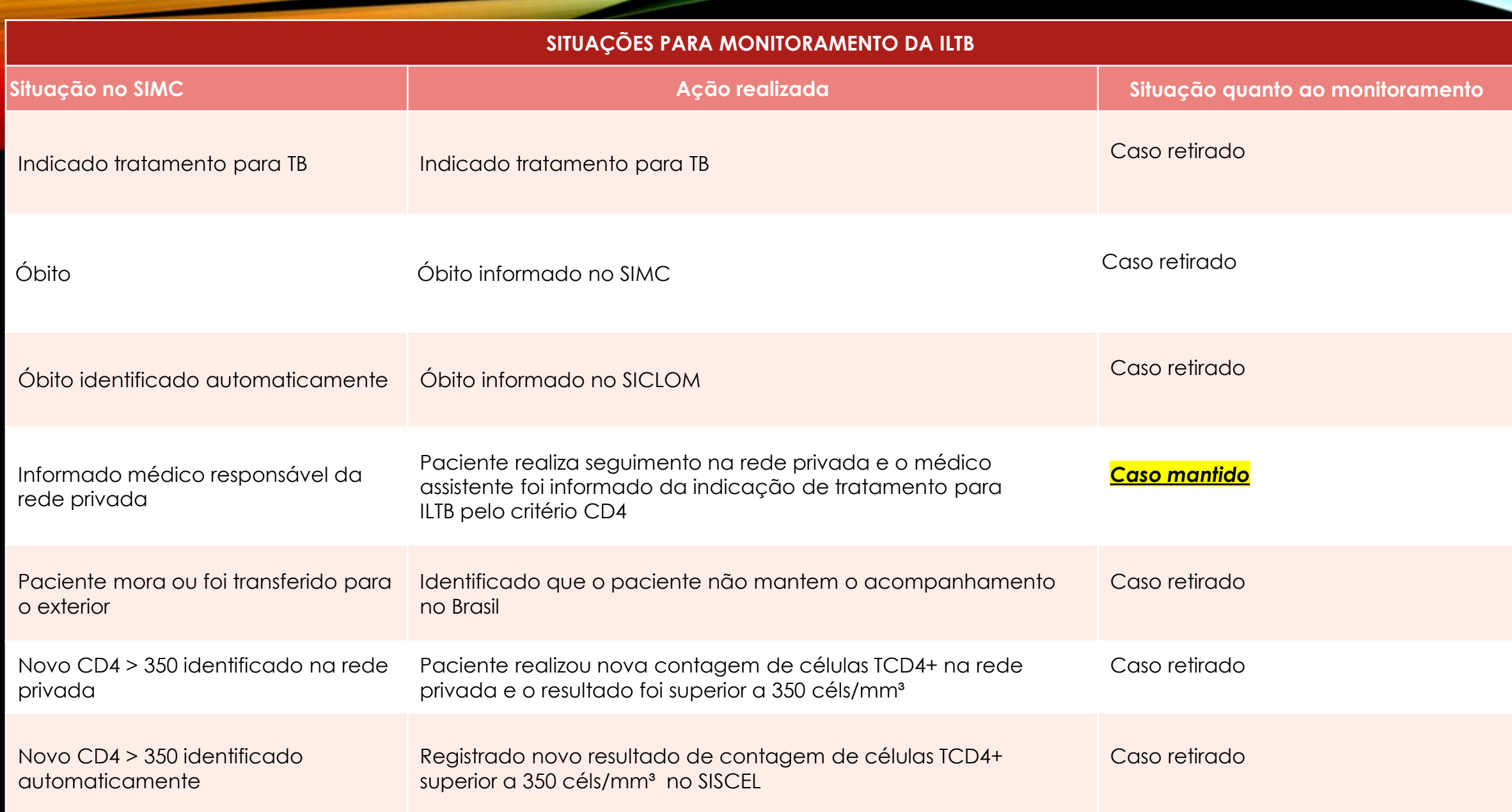

# AIDS AVANÇADA / VACINAÇÃO MPOX

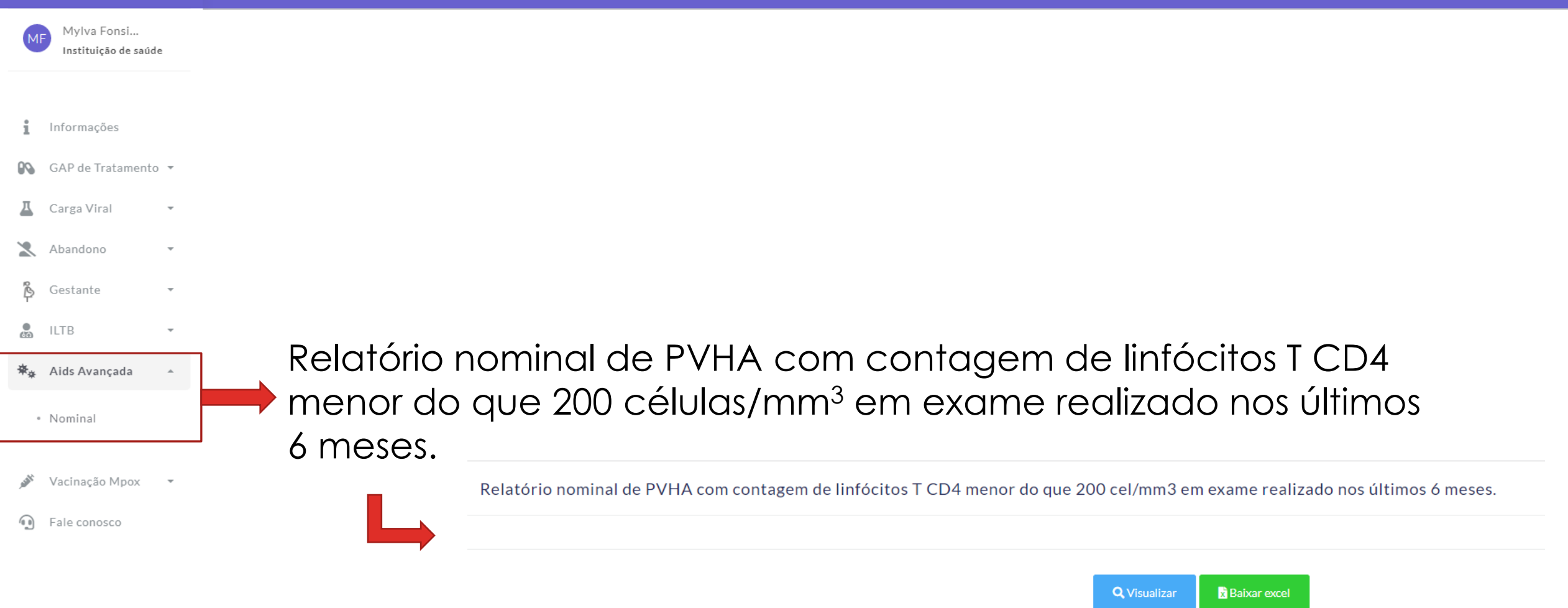

**SIMC** 

×

 $\bigcirc$ 

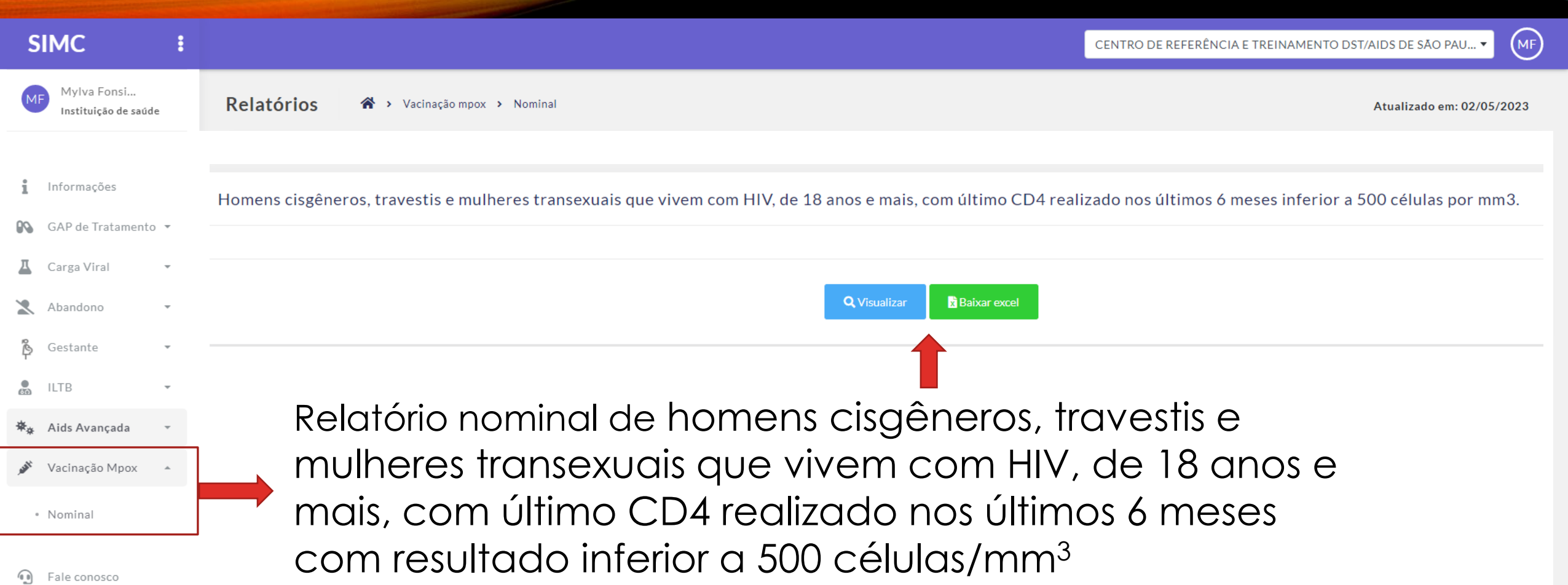

### O GRANDE DESAFIO

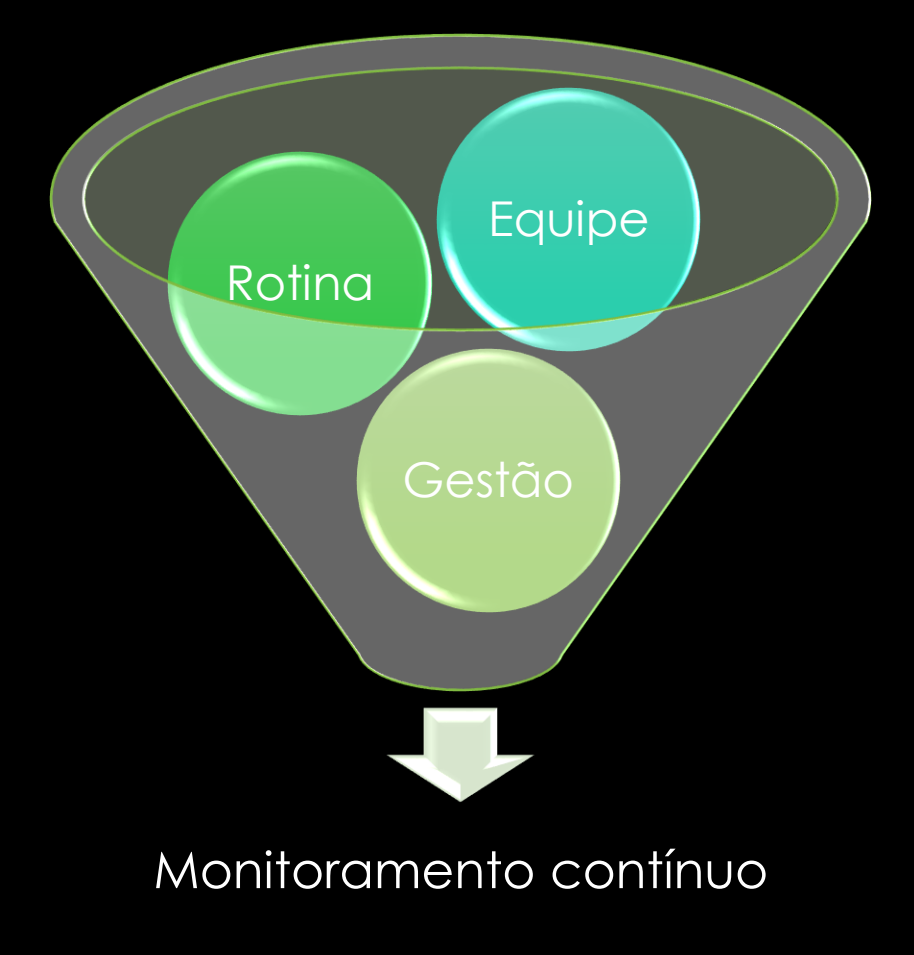

• Monitoramento clínico contínuo

- Incorporação na rotina
- Envolvimento da equipe clínica
- Gestão

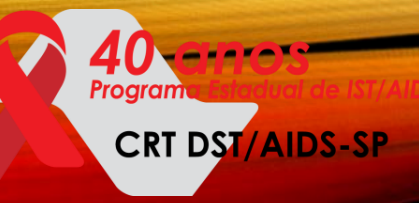

### Se dúvidas:

Mylva Fonsi *e-mail: mylvaf@crt.saude.sp.gov.br*

Simone Queiroz Rocha *e-mail: squeiroz@crt.saude.sp.gov.br*